# Data Sheet

# **TmlExpert:**

**Tml Modeling and Simulation** 

TmlExpert is a fast and accurate Tml modeling and simulation tool.

Transmission lines are key building components which plays an important role in signal integrity. As data rate increases to high Gbps speed, accurate modeling of transmission lines including wideband dielectric model, conductor surface roughness, and solder mask layer is becoming necessity. Calculating impedance with 2D RLGC solver is commonly used for impedance control purpose. Given the length of the transmission line, the S-parameter, TDR, delay, and resultant eye-diagram with bit stream input are often needed. In high speed PCB layout, serpentine traces are often used to meet timing specification. Tabbed routing is newly proposed to improve the route channel utilization However, the signal integrity impact is required to be evaluated.

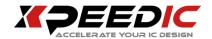

# **TmlExpert Solution**

TmlExpert is an application which is used to deal with Tml modeling and simulation. It provides a fast and convenient method to create Tml model, from simulation result check, such as insertion loss, return loss, crosstalk, also allows the designer do the simulation and tracking processing for the post layout. TmlExpert Support the main features as following:

- Tabbed Routing and Serpentine Routing calculator.
- Transmission line calculator, both Microstrip and Stripline.
- Glass Weave line modeling.
- Grid Plane line modeling.
- Fast 3D FEM and 2D solver offer better capacity.
- Make the model check easier and more intuitive with 3D view function.
- Easy export model, port, boundary and setup to HFSS.
- Use the SnpExpert tool to display the S parameters and TDR curves

#### **FEATURES**

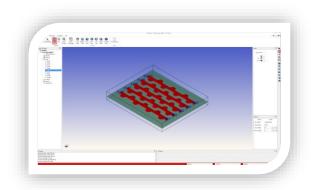

TmlExpert interface

## Multiple Ways to Create Tml Models

TmlExpert provides quick ways to create models:

Tabbed routing Tml;

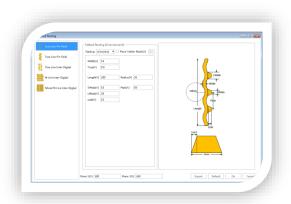

Single pin tabbed line

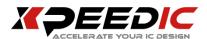

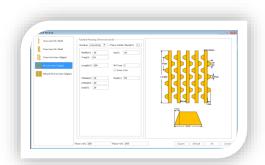

N-Line Inter-Digital tabbed line

• Common Tml modeling;

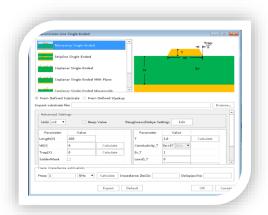

Common Tml modeling

 Serpentine routing modeling Intra Pair;

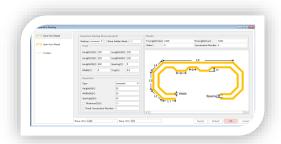

Serpentine routing modeling Intra-pair

• Serpentine routing modeling Inter Pair;

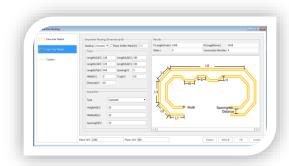

Serpentine routing modeling Inter-pair

Serpentine routing modeling
Customization;

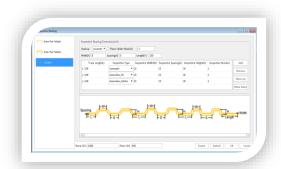

Serpentine routing modeling Customization

• Glass Weave modeling;

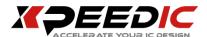

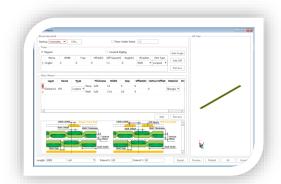

Glass Weave modeling

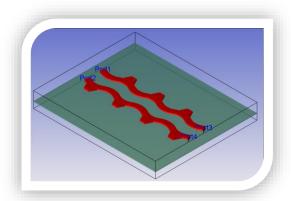

3D model view

#### Grid Plane modeling;

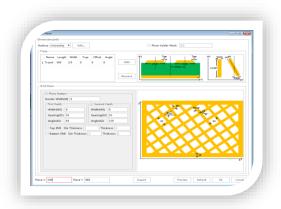

**Grid Plane modeling** 

#### **3D Model**

3D view provides a more intuitive view of the model, the user can setup show/hide different modules, ports, plates, stacks, etc.

#### **FEM3D Solver**

Considering the requirements of precision and performance, TmlExpert provides three kinds of solvers: FEM3D solver has more reliable accuracy and more high quality results, Hybrid solver in ensuring the premise of certain precision with faster speed, greatly improving the solving efficiency, Cascading solver has high simulation efficiency, using Tline2DSolver solver to obtain the S parameters of transmission line, which simplifies transmission line simulation model; above three kinds of solvers are a combination of parallel technology to improve running efficiency, at the same time, the distributed and multi core processing, compared to similar products on market have more competitive advantage.

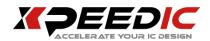

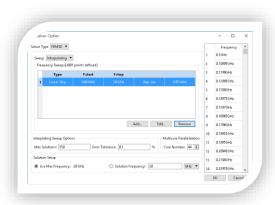

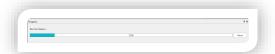

**FEM3D Solver Console** 

#### **Result Post-Process**

S parameters generated by TmlExpert can be displayed through the SnpExpert. Users can view more features of the parameters and results:

- Single ended and paired port conversion
- Display S parameters, TDR and eye diagram

- Include FEXT, NEXT, PSXT, ILD, ICN, ICR and other graphics display
- Include comparison of standard parameters, such as 802.3ba OIF, CEI-25G/28G IEEE, etc.
- The calculation and display for passivity, causality, reciprocity, stability metrics, and enforcements.

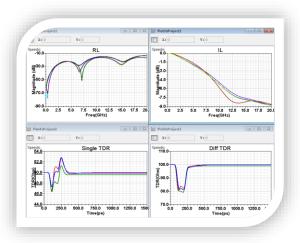

S-parameter Display

### **Export to HFSS**

TmlExpert provides rapid method to export model to HFSS as baseline analysis. The exported script have all settings, include stackup setting, port and trace etc.

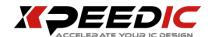

**US Office** 

Seattle

14205 SE 36th St, Bellevue, WA

98006

Silicon Valley

19925 Stevens Creek Blvd #100

Cupertino, CA 95014

sales\_us@xpeedic.com

China, Shanghai Office

No.608, ShengXia Road, Building

2, Room210-211, Pudong New

Area, Shanghai, 201203

Tel: 86-021-61636350

sales@xpeedic.com

China, Suzhou Office

No.2358, Changan Road, Bldg 1, Floor

5, Wujiang, Suzhou, 215200

Tel: 86 512 63989910

sales@xpeedic.com